## **Basic UNIX Commands**

The UNIX operating system has evolved into quite a monster. The number of commands is large, however, one can operate quite well by just becoming familiar with a few of them. One frustrating factor in learning UNIX is that there are several flavors of UNIX and each has its own peculiarities. The following instructions are fairly basic and should be found on most UNIX boxes.

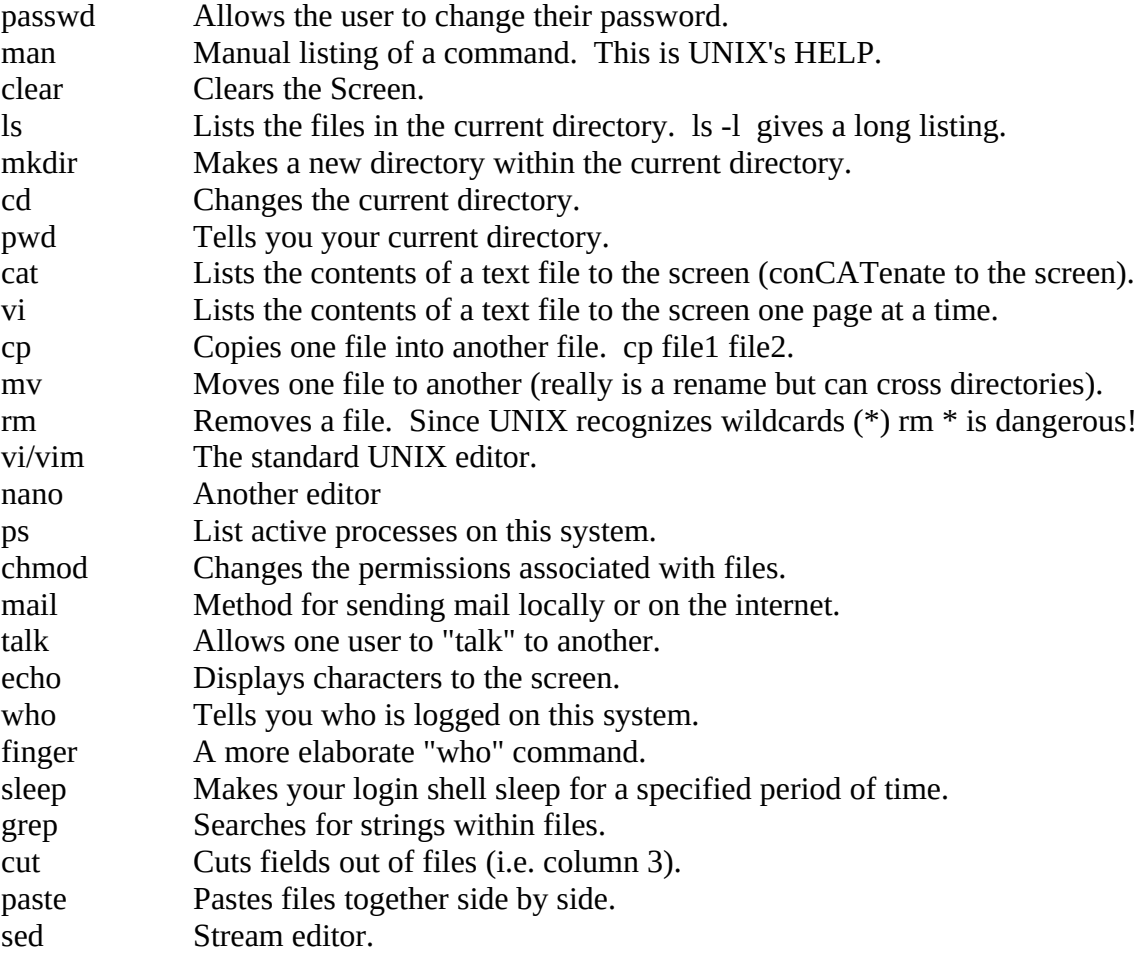

Here are a few commands which are useful within a Shell Script Program:

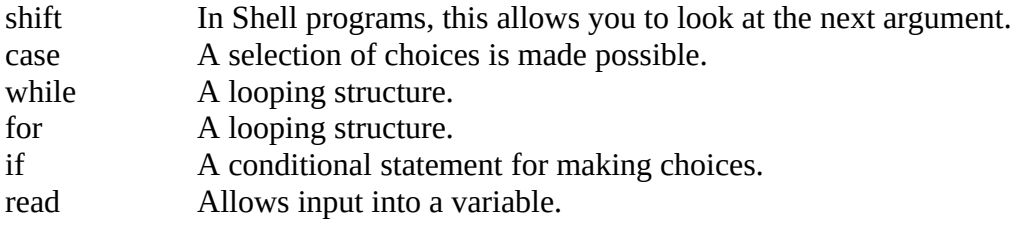